# **Free Download**

[QR Code , \(Android\)](https://blltly.com/1uimy9)

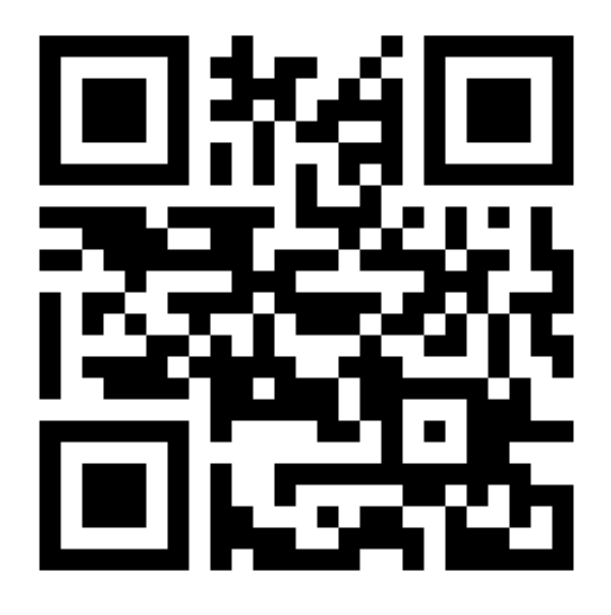

[QR Code , \(Android\)](https://blltly.com/1uimy9)

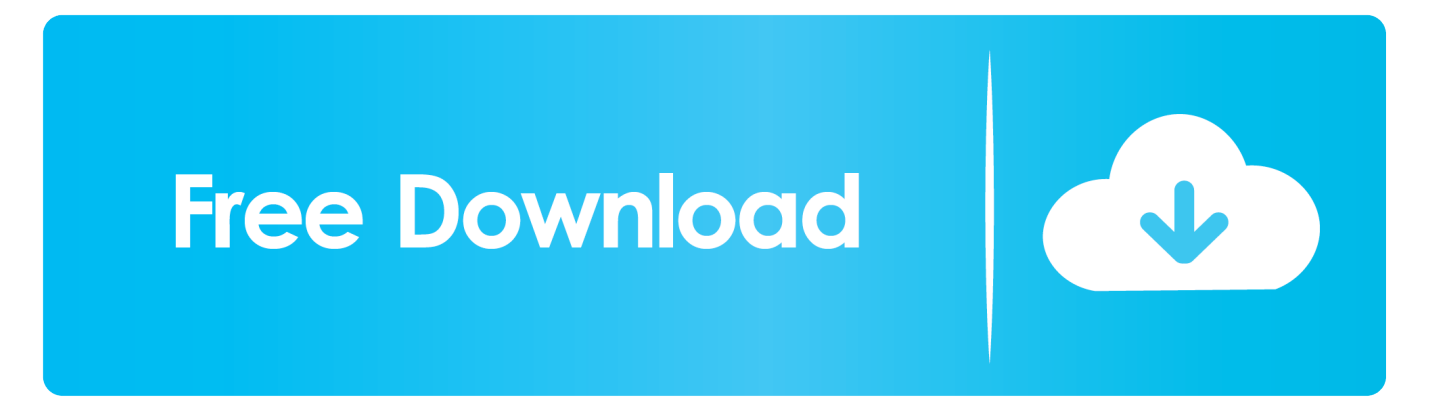

QR codes have become a staple in our everyday lives. Companies use them for everything from marketing promotions to movie tickets thanks .... Puzzled by these pixelated QR codes that keep popping up everywhere? Discover how to scan them on your Android smartphone in our ...

- 1. code android
- 2. code android app in python
- 3. code android online

Surely there are a lot of Java libraries that allow you to scan QR Codes, however not all of them are compatible with Android or at least they ...

## **code android**

code android, code android app, code android app in python, code android studio, code android online, code android phone, code android samsung, code android game, code android tv, code android app java [Flappy Bird Hack Cheat](https://parthendesrosie.wixsite.com/gassimpmode/post/flappy-bird-hack-cheat)

QR codes may not be as prolific as they once were, but they're still highly useful for quickly sharing information. The thing is, it's not always .... For such situations, Android 10 introduces a handy option of sharing a Wi-Fi network using QR codes. This QR code can then be scanned by .... Learn how to scan a QR code on Android and iOS. Plus we recommend a QR scanner for Android, and some iPhone apps to get you started. [Music Collector Pro 19.0.3 Crack Mac Osx](http://boltpygeri.tistory.com/18)

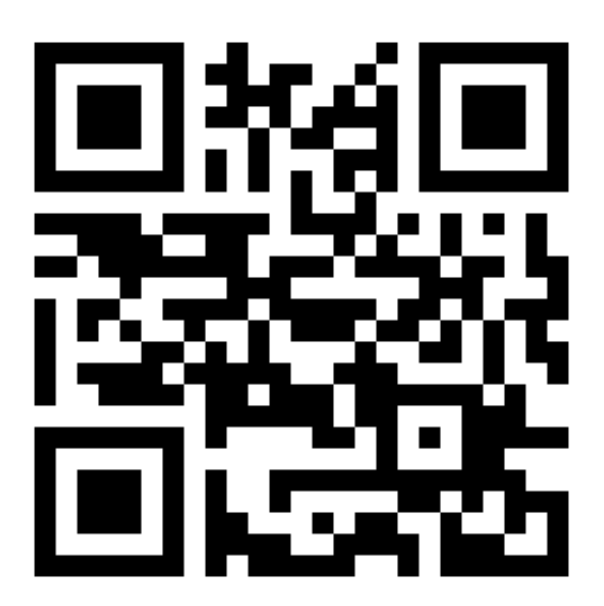

[Percona Live Europe 2019: Sneak Peek](https://hub.docker.com/r/etuslooryb/percona-live-europe-2019-sneak-peek)

## **code android app in python**

#### [Voice changer with effects v3.7.3 \[Premium\] \[Latest\]](https://leusibnyme.mystrikingly.com/blog/voice-changer-with-effects-v3-7-3-premium-latest)

 Open Camera and click: More; Click: Settings; Activate: Google Lens suggestions. That's it. Note! Simple way to scan QRcodes by Android without downloading .... QR Code scanner or Barcode scanner for android features are present in many apps to read some useful data. In this tutorial, we'll be discussing and ... [Kinda Like Hypercolor For Babies](https://holmesfelix80.wixsite.com/laharboori/post/kinda-like-hypercolor-for-babies)

## **code android online**

### [Cach t o USB Boot Windows PE, Win mini d s a l i...](https://johnetamporell.wixsite.com/tretlinkconhea/post/cach-t-o-usb-boot-windows-pe-win-mini-d-s-a-l-i)

From time to time at AndroidCentral you'll see bar codes like the one above. Actually, it's not a bar code. It's called a QR code, and it's used as a .... Scan QR Codes on Android 9, Android 8 without an app and find out the best QR code reader for Android 7 and below.. Description QR Code Reader is the fastest in the googleplay market. ... Simple user guide as following: To scan the QR code, simply open the application, align the code. QR Code Reader will ... QR Code Reader and Scanner: App for Android.. Need to scan QR codes or barcodes on your Android device? Check out some of ... Best Qr Code Scanner Apps Android. As per CNN reports, .... QR code-based activation is supported only on Android N (7.0) and later. Procedure. Administrators: From the MaaS360® Portal Home page, select Devices > .... Have you looked into ZXING? I've been using it successfully to create barcodes. You can see a full working example in the bitcoin application src // this is a small .... It's the direct link to QR Code readers — and other applications — that are sure to work on your device. The Android operating system controls a whopping 40 .... There is an simple way to scan QR-codes on Android by using camera and Google Screen search. Open the camera and focus it to QR-code.. Step 2: Scan the QR code. On your compatible Android phone or tablet, open the built-in camera app. Point the camera at the QR code. Tap ... eff9728655 [Meal Plan Limitations: Why Eating Off Campus](https://annemiller2.doodlekit.com/blog/entry/13943619/meal-plan-limitations-why-eating-off-campus-should-be-easier-merckayl) [Should be Easier](https://annemiller2.doodlekit.com/blog/entry/13943619/meal-plan-limitations-why-eating-off-campus-should-be-easier-merckayl)

#### eff9728655

[Vodafone Smart 4 Review](https://ronmiles.doodlekit.com/blog/entry/13943626/vodafone-smart-4-review) [\[PC Game\] F1 2018](https://bovberanu.themedia.jp/posts/15792252) [China Mobile Unlock Software Free](https://jeanriihima.wixsite.com/counkachori/post/china-mobile-unlock-software-free)